# <<Word 2007/Excel 2007>>

<< Word 2007/Excel 2007

- 13 ISBN 9787302180029
- 10 ISBN 7302180024

出版时间:2008-9

页数:372

PDF

http://www.tushu007.com

### <<Word 2007/Excel 2007>>

### $,$  tushu007.com

Word/Excel

Word/Excel

 $\frac{a}{\sqrt{a}}$  , we have  $\frac{a}{\sqrt{a}}$  , we have  $\frac{a}{\sqrt{a}}$  , we have  $\frac{a}{\sqrt{a}}$ 

 $\alpha$  and  $\alpha$  and  $\beta$  and  $\beta$ 

Word/Excel

 $4$ 

 $\mathcal{M}$  and  $\mathcal{M}$  are  $\mathcal{M}$  to the contract of  $\mathcal{M}$ 

### <<Word 2007/Excel 2007>>

### , tushu007.com

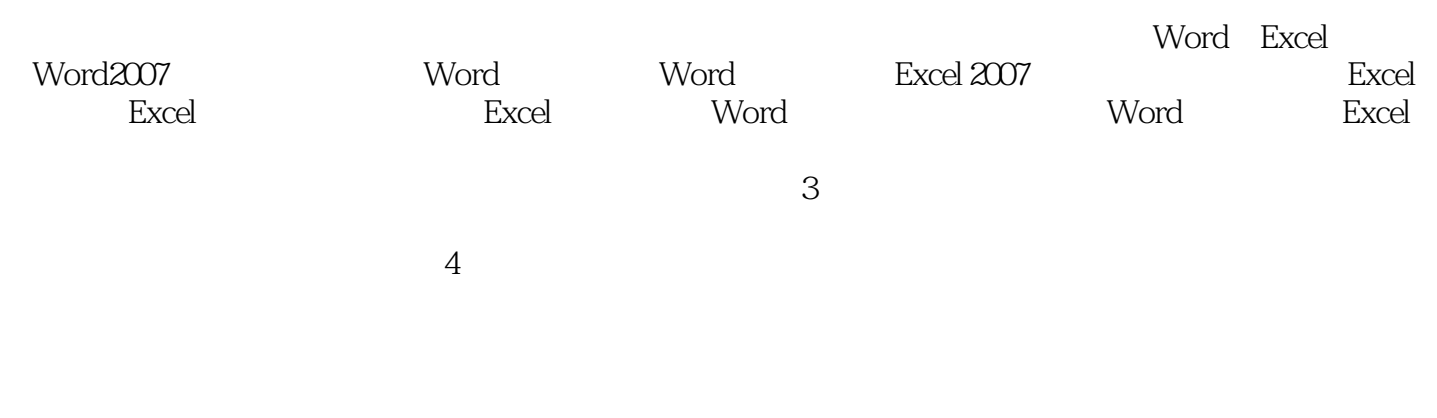

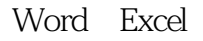

# <<Word 2007/Excel 2007>>

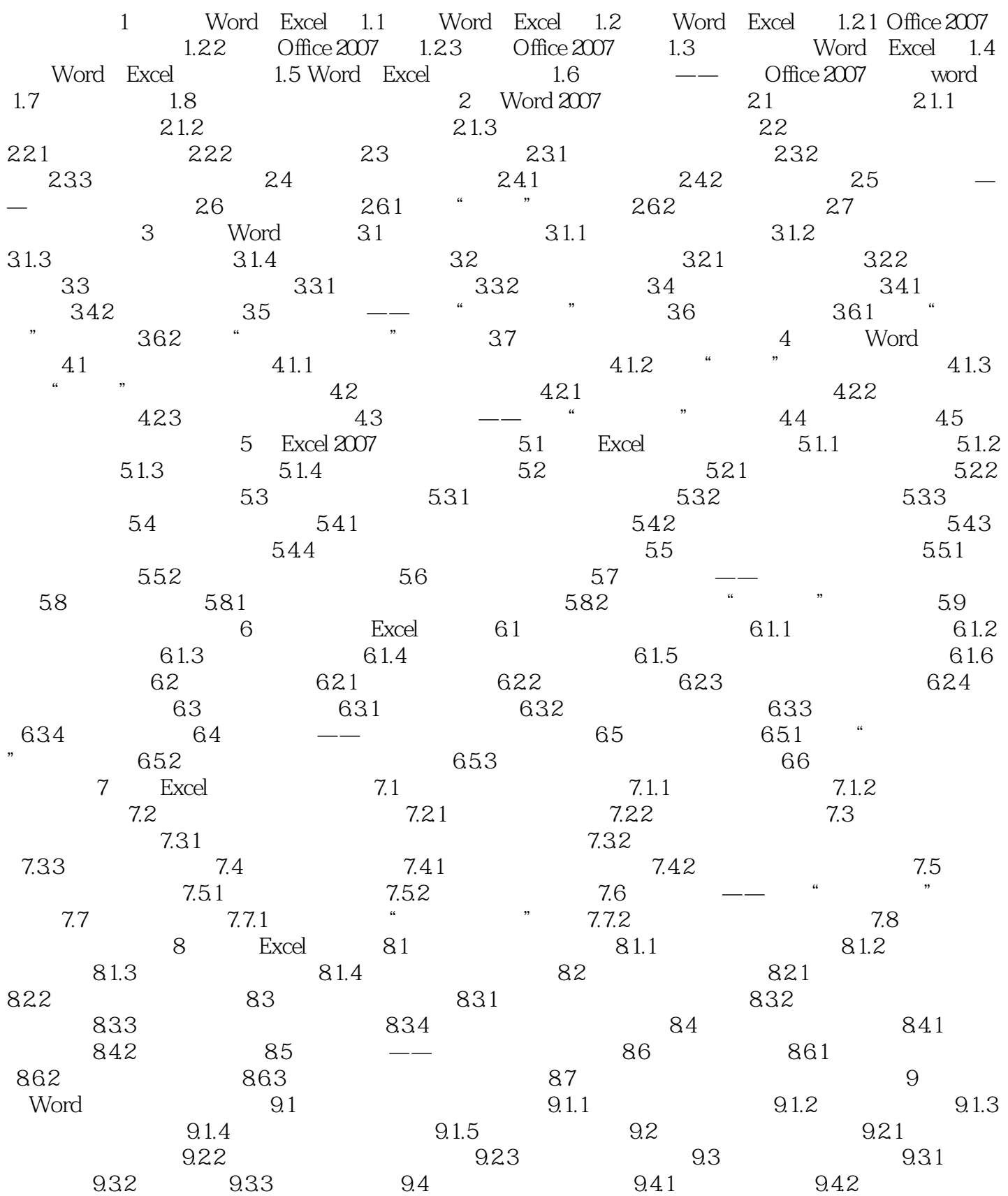

# <<Word 2007/Excel 2007>>

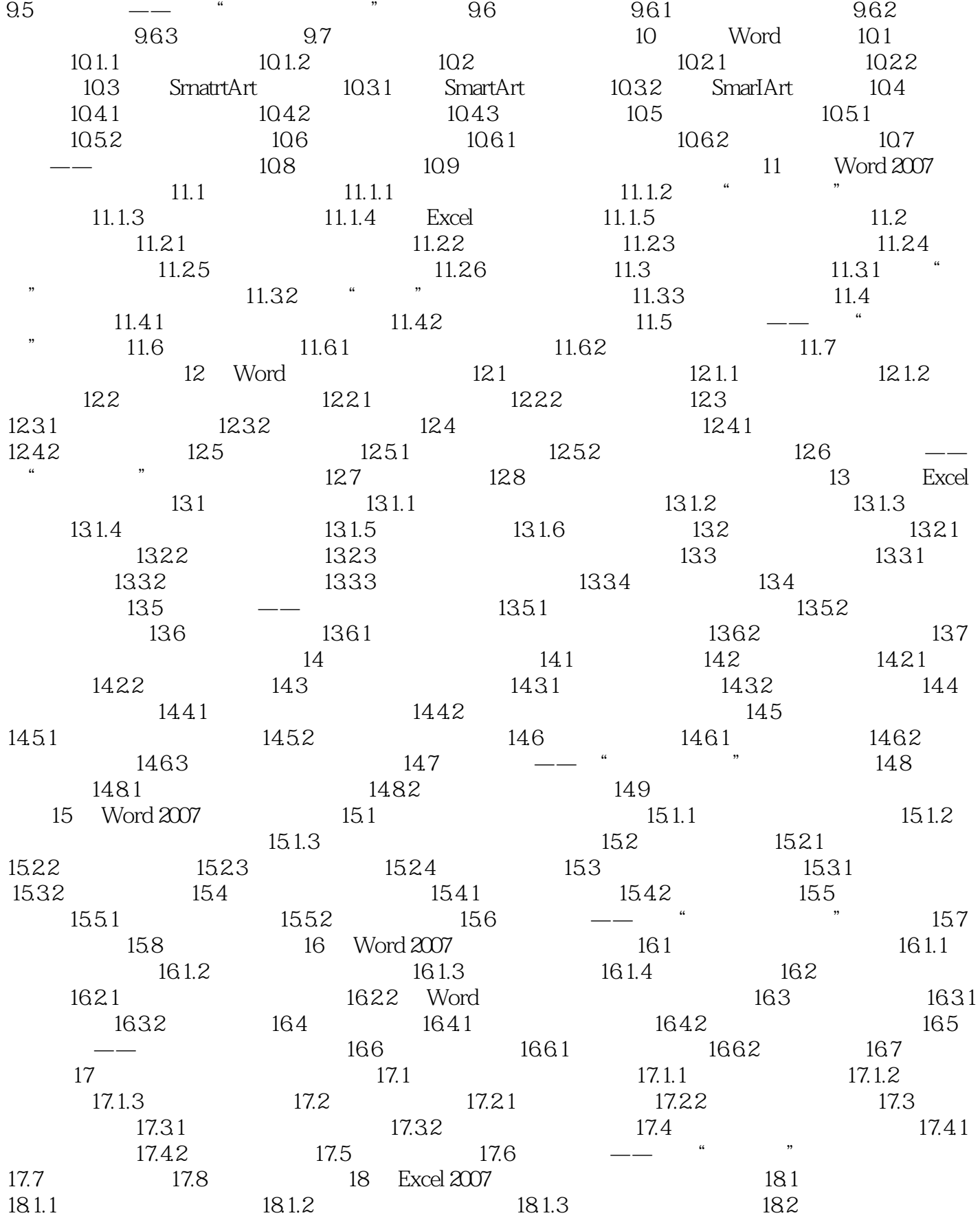

# <<Word 2007/Excel 2007>>

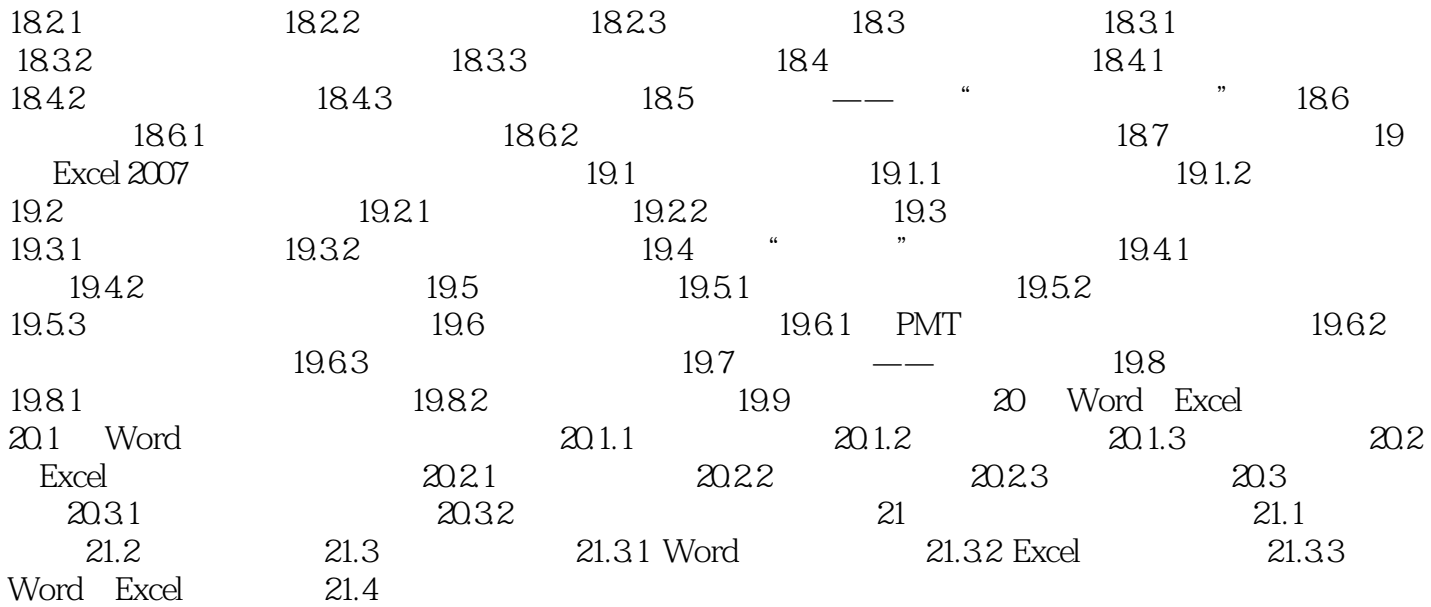

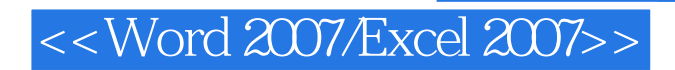

Word2007/Excel2007

, tushu007.com

### <<Word 2007/Excel 2007>>

本站所提供下载的PDF图书仅提供预览和简介,请支持正版图书。

更多资源请访问:http://www.tushu007.com